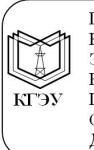

Подписан: ФГБОУ ВО «КГЭУ»,<br>КАЗАНСКИЙ ГОСУДАРСТВЕННЫЙ<br>ЭНЕРГЕТИЧЕСИЙ УНИВЕРСИТЕТ Владелец: Леонтьев Александр Васильевич, Бладслец: Леонтвев / Мександр Басильевич;<br>Первый проректор – проректор по учебной работе,<br>Сертификат: 6DFF67009CAF079341DFB078E0EB8B96 Действителен с 01.02.2023 по 01.02.2024

# **Порядок работы**

#### **с отчетными документами по практикам в электронном формате в электронной информационно-образовательной среде КГЭУ**

### **1. Общий порядок:**

1.1. Настоящий Порядок устанавливает процедуру размещения отчетных документов по практикам (далее **–** ОДП) в электронном виде в электронной информационно-образовательной среде (далее – ЭИОС).

1.2. Порядок дополняет действующие локальные акты КГЭУ, устанавливающие комплексную процедуру сопровождения подготовки ОДП по образовательным программам высшего образования.

1.3. Порядок предназначен для структурных подразделений, обеспечивающих реализацию образовательного процесса по соответствующим образовательным программам, а также специалистам подразделений учебнометодического обеспечения.

1.4. Целью Порядка является обеспечение эффективного процесса сопровождения подготовки ОДП в электронном формате.

## **2. Дирекция института:**

2.1. В ИС «Деканат» в разделе «Сессия»/«Зачетно-экзаменационные ведомости» создает электронные ведомости по практике.

2.2. Открывает доступ к ведомостям руководителю практики от КГЭУ, назначенному приказом.

2.3. Ведомости по практике являются основанием для внесения данных в электронные учебные карточки и зачетные книжки обучающихся.

## **3. Обучающиеся:**

3.1. В личном кабинете, в разделе «Ведомости»/«Оценки по практикам и НИР» к соответствующей ведомости по практике загружает файл-архив в форматах .zip/7z/rar, объемом не более 25Мб, с именем: **ОДП\_ФамилияИО\_Группа**, содержащий сканированные подписанные сторонами файлы документов:

- Индивидуальное задание, с именем файла **ИЗ**.
- Заполненный дневник, содержащий отзыв, подписанный руководителем практики от Профильной организации, с печатью организации (печать не требуется, если практика проводилась в КГЭУ), с именем файла **Дневник**.
- Отчет по практике обучающегося, составленного в соответствии с индивидуальным заданием, с именем **Отчет**.
- Другие материалы по требованию кафедры (например, отчетные документы в редактируемых форматах .doc/docx/rtf, скан индивидуального договора по практике или др.) с короткими именами файлов, отражающими содержание.

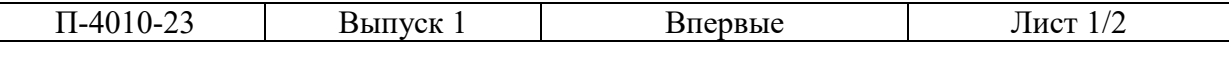

Документ создан в электронной форме. № 42 от 08.02.2023. Исполнитель: Янова О.Ю. Страница 2 из 4. Страница создана: 06.02.2023 10:39

Электронная версия ОДП должна соответствовать требованиям к содержанию и структуре ОДП в соответствии с Положением «О практической подготовке обучающихся в КГЭУ» и методическим указаниям, разработанным на кафедре.

3.2. За содержание ОДП и представленные материалы несет ответственность обучающийся и руководитель практики от КГЭУ.

3.3. До загрузки работы обучающийся и руководитель ОДП взаимодействуют, как правило, в системе Moodle. К зачету допускается обучающийся с полностью готовыми ОДП, подписанными руководителями от Профильной организации и КГЭУ.

#### **4. Руководитель практики от КГЭУ:**

4.1. В личном кабинете в разделе «Зачетно-экзаменационные ведомости»/ «Ведомости по практикам, НИР» знакомится с представленными обучающимся ОДП с целью предварительной оценки и формирования вопросов во время защиты отчета.

4.2. При необходимости отправляет обучающемуся сообщения с вопросами, замечаниями, рекомендациями, пожеланиями и др.

4.3. По итогам процедуры защиты обучающимся отчета, руководитель практики от КГЭУ выставляет в электронную ведомость оценку за соответствующую практику.

#### **5. Общие требования к защите информации:**

Все участники работы с ОДП в электронном формате в ЭИОС КГЭУ используют файлы ОДП только в служебных целях, принимают все меры для обеспечения недоступности этих файлов другим лицам.

Файлы ОДП хранятся на кафедре в электронном виде, в соответствии с номенклатурой дел кафедр.

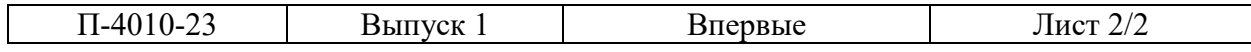

Документ создан в электронной форме. № 42 от 08.02.2023. Исполнитель: Янова О.Ю. Страница 3 из 4. Страница создана: 06.02.2023 10:39